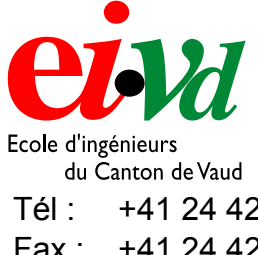

## **Travail de diplôme 2002**

Département télécommunications - Réseaux & Services

Tél : +41 24 423 21 11 Fax : +41 24 425 00 50 mailto:info@eivd.ch http://www.eivd.ch

Ecole d'ingénieurs du Canton de Vaud Route de Cheseaux 1, case postale CH-1401 Yverdon-les-Bains

### **Outil de documentation**

#### **Description**

Faire profiter un large public d'une masse d'informations d'une manière simple et rapide, tel est l'objectif principal du projet docpacks.

Un institut tel que TCOM accumule au fil du temps une quantité non négligeable de documents de toutes sortes. Il s'agirait de mettre sur pied un outil de documentation consultable sur le web. L'ensemble des publications sera donc accessible par toutes personnes connectées à Internet. L'information sera y stockée de manière numérique. On possédera donc un *annuaire thématique* pour le classement. On aura donc affaire une "bibliothécaire virtuelle", matérialisée par un *moteur de recherche*. La mémoire de la bibliothécaire serait alors l'index du moteur de recherche, de taille illimitée (limitée uniquement par la taille du disque dur), en plus fiable, plus rapide et résistant au temps.

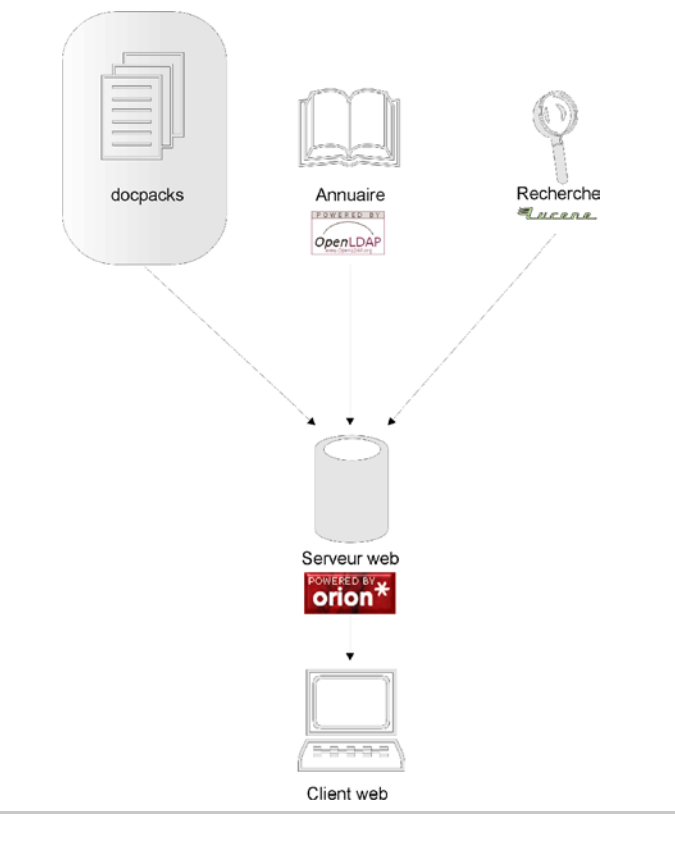

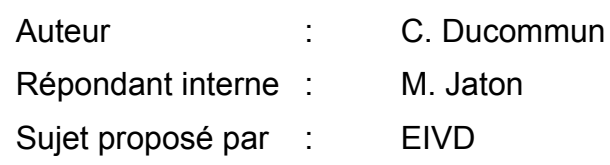

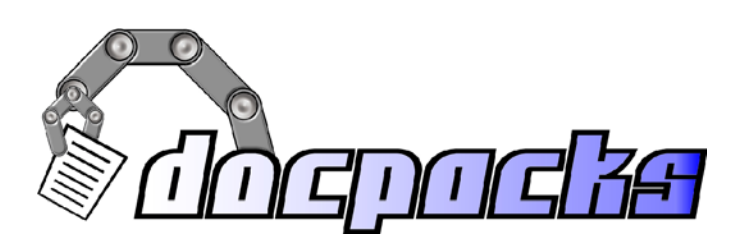

#### **Qu'est-ce qu'un docpack ?**

Tout le projet docpacks repose sur une unité dont il tire son nom : le docpack. Néologisme que l'on doit à M. Jaton, il s'agit d'un ensemble de documents relatifs au même projet. Les documents peuvent être de natures diverses telle que PDF, texte, HTML, XML mais aussi des images tel que JPEG, GIF, ou PNG ou encore de la vidéo MPEG, AVI, etc... Dans le cadre d'un projet orienté multimédia, on peut imaginer rencontrer des fichiers de sons ou d'animations. Bien que tous ces types de fichiers ne soit pas indexables (au sens d'un moteur de recherche basé sur le texte), il s'agit néanmoins de les répertorier dans tous les cas.

On regroupe donc tous les documents dans un même conteneur, fichier ZIP ou répertoire. Toutefois, on admettra qu'un docpack est représenté par un seul et unique répertoire. Bien sûr, ce dernier pourra contenir des sous répertoires. Chaque docpack contiendra une entrée unique. Cette dernière sera composée d'un fichier lisible depuis un navigateur Web, on privilégiera donc HTML ou texte pur, voir PDF. Depuis ce point d'entrée fourni par l'auteur du docpack, on pourra naviguer à l'intérieur de l'ensemble de documents. On veillera toutefois à ce que le contenu du docpack ne comprenne pas de fichiers ne pouvant être lus sans outil externe ou infrastructure spéciale tel que PHP, JSP, Servlet, base de données, etc... L'utilisateur doit donc pouvoir accéder à l'information de manière transparente et sans moyen particulier.

# **Tes.so**

Haute Ecole Spécialisée de Suisse occidentale

EIVD 2002 - 2003, filière télécommunications - Réseaux & Services